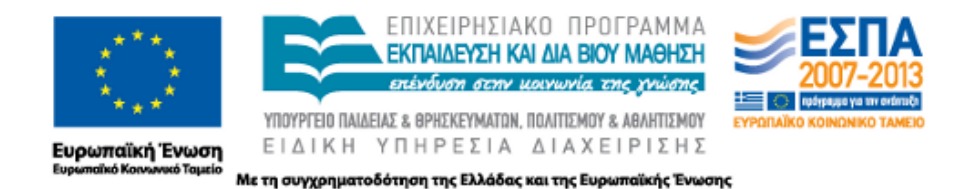

**ΠΑΡΑΔΟΤΕΟ 5.2**

# **Τεχνική Αναφορά για το Ευρετήριο**

#### **ΠΑΚΕΤΟ ΕΡΓΑΣΙΑΣ 5**

**«ΘΑΛΗΣ-ΠΑΝΕΠΙΣΤΗΜΙΟ ΙΩΑΝΝΙΝΩΝ-ΔΙΑΦΩΝΗΕΝ: φωνήεντα των ελληνικών ΔΙΑλέκτων: ΦΩνολογική και φωΝΗτική ανάλυση, κατάρτιση διαλεκτικού ευρετηρίου και κοινωνική Ευαισθητοποίηση για την αΝάδειξη του γλωσσικού πλούτου»**

*ΔΙΑΦΩΝΗΕΝ*

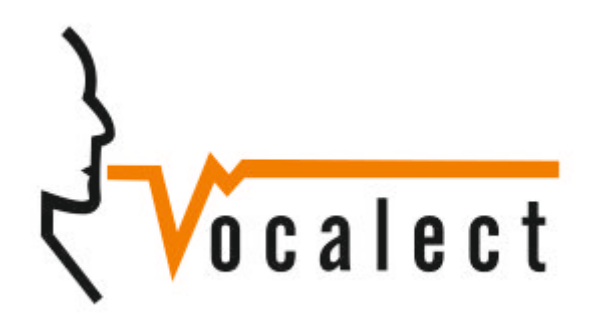

*VOCALECT*

**MIS: 379396**

### **ΥΠΕΥΘΥΝΗ ΟΜΑΔΑ: ΕΟ3**

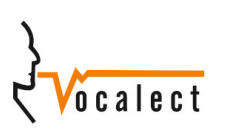

*Διαφωνήεν – Vocalect*: Παραδοτέο 5.2 1

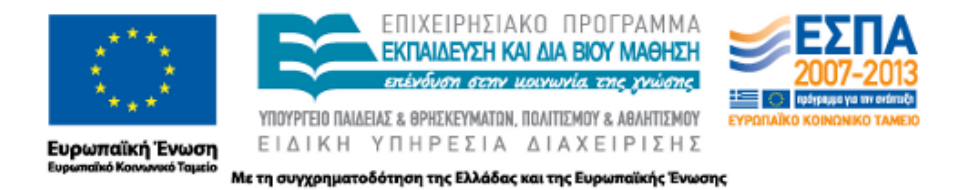

## Περιεχόμενα

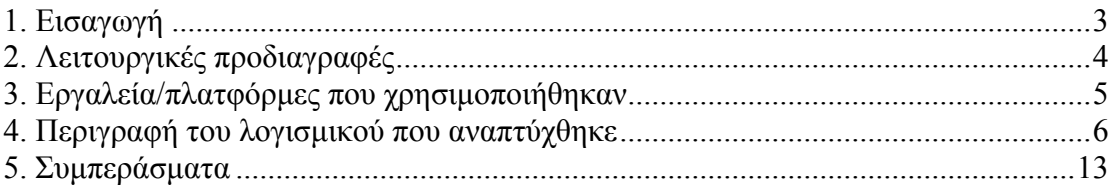

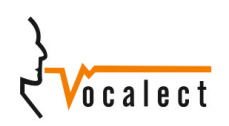

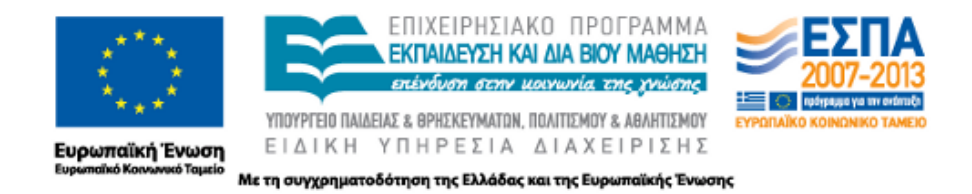

## 1. Εισαγωγή

Στη βάση θα αποθηκεύονται τα γλωσσικά δεδοµένα τα οποία θα συνδέονται µε γεωγραφική και µεταγλωσσική πληροφορία. Με αυτόν τον τρόπο συνδυάζονται γλωσσολογικά δεδοµένα και γεωγραφική ποικιλία και καθίσταται εφικτή η δηµιουργία σύνθετων αναζητήσεων βάσει γλωσσολογικών και µεταγλωσσικών κριτηρίων.

Μέσω του γλωσσογεωγραφικού ευρετηρίου το οποίο αποτυπώνει τη γεωγραφική κατανοµή των φωνηεντικών φαινοµένων επιτρέπεται η σύγκριση διαλεκτικών οµάδων. Η έλλειψη διαλεκτικού χάρτη για τις νεοελληνικές διαλέκτους έχει αναφερθεί σε πολλές έρευνες και γίνεται ιδιαίτερα σαφής σε σύγκριση µε έρευνα σε άλλες γλώσσες, για τις οποίες έχουν παρουσιαστεί διαλεκτικοί χάρτες µε µεγάλη ακρίβεια. Το σύνθετο ευρετήριο που αναπτύχθηκε στα πλαίσια του παρόντος προγράµµατος είναι µια από τις πρώτες προσπάθειες για καταγραφή του διαλεκτικού τοπίου της Ελλάδας. Στηριζόµενο στα χαρακτηριστικά της διαδικτυακής βάσης δεδοµένων, το ευρετήριο παρέχει τη δυνατότητα σύνθετων αναζητήσεων που αντλούν και παραθέτουν τα αποτελέσµατα των ηχογραφήσεων µε τρόπο που να γίνεται σαφής η διαφοροποίηση των γλωσσικών οµάδων. Η αναζήτηση πραγµατοποιείται απευθείας στις διαλέκτους, µε ένα ευρετήριο φθόγγων και φαινοµένων που παρατηρούνται και τέλος µε τη χρήση διαδραστικού χάρτη πολλαπλής απεικόνισης που αποτελεί έναν εύκολο και πρακτικό τρόπο αλληλεπίδρασης.

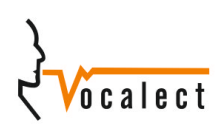

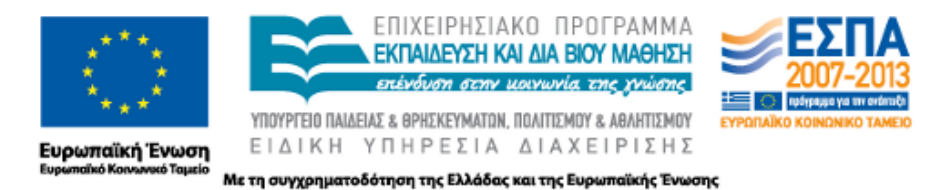

# 2. Λειτουργικές προδιαγραφές

Το διαδραστικό ευρετήριο το οποίο υλοποιήθηκε αρχικά έχει σχεδιαστεί µε τέτοιο τρόπο ώστε να µπορεί να µετεξελιχθεί αφού επιτρέπει την µελλοντική προσθήκη υλικού από την επιστηµονική κοινότητα. Προσφέρει άµεση πρόσβαση στα δεδοµένα της βάσης για τα µέλη των ερευνητικών οµάδων που συµµετέχουν στο πρόγραµµα και ταυτόχρονα αποδοτική, όσον αφορά την ταχύτητα, σύνδεση και επικοινωνία µε αυτή.

Η πρόσβαση της βάσης εµπεριέχει είτε επεξεργασία των δεδοµένων κατά τη διάρκεια του προγράµµατος ή αναζήτησή και παράθεσή τους µέσα από ένα σύνθετο ευρετήριο η οποία πραγµατοποιείται µέσα από τον ιστοχώρο.

Η αρχιτεκτονική του ψηφιακού διαλεκτικού ευρετηρίου συνδυάζει δυναµικά όλες τις λειτουργικές προδιαγραφές του συστήµατος της σχεσιακής βάσης διαλεκτικών δεδοµένων µε ένα διαδραστικό σύστηµα αναζήτησης υψηλής ποιότητας. Είναι άµεσα προσβάσιµο από όλους τους ερευνητές από το διαδραστικό ευρετήριο, µέσω του οποίου αντλούνται τα ζητούµενα αποτελέσµατα. Σε κάθε περίπτωση τα δεδοµένα µπορούν να προσπελαύνονται από οποιοδήποτε σηµείο µε γρήγορο και αποδοτικό τρόπο.

Σε ότι αφορά το σύνθετο ευρετήριο, η σχεδίαση των διεπαφών που το αναπαριστούν αποσκοπεί στη µεγιστοποίηση της λειτουργικότητας από τους χρήστες. Μια διεπαφή κρίνεται ως επιτυχηµένη µόνο όταν ένας χρήστης µπορεί να εκτελέσει τη διαδικασία για την οποία έχει σχεδιαστεί απλά, γρήγορα και αποδοτικά. Αυτό πρακτικά σηµαίνει ότι τα ζητούµενα αποτελέσµατα θα προκύπτουν µε µικρή αλληλεπίδραση από την πλευρά του χρήστη και συγκεκριµένα θα απαιτούνται µόνο λίγα "κλικ" µε τα οποία ενεργοποιούνται τα αντίστοιχα φίλτρα στη διαδικασία αναζήτησης από τη βάση. Εκτός από την ευκολία στην υποβολή, το υποσύστηµα θα παρέχει και ευελιξία στον τρόπο απεικόνισης των αποτελεσµάτων. Συµπερασµατικά, η σχεδίαση όλων των

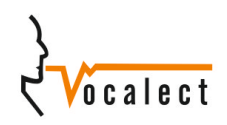

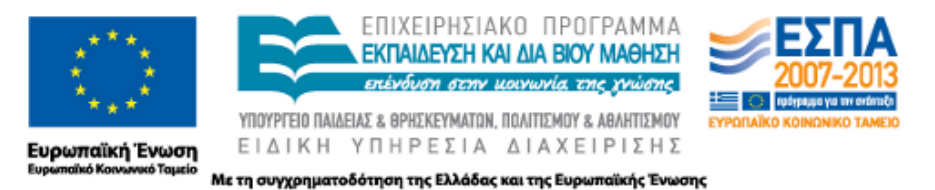

επιµέρους υποσυστηµάτων έχει ως γνώµονα τη λειτουργικότητα και την αµεσότητα ώστε να παρέχονται στους χρήστες υψηλού επιπέδου υπηρεσίες.

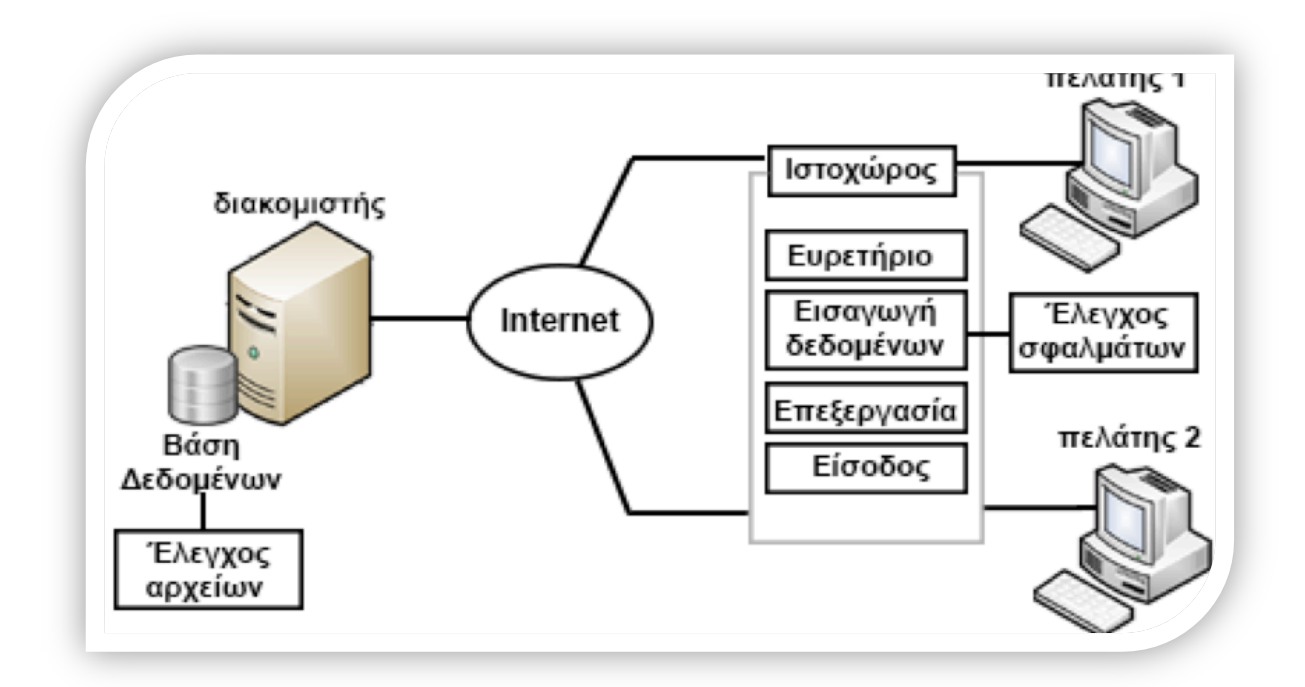

*Σχήµα 1: Απεικόνιση του αρχιτεκτονικού µοντέλου*

# 3. Εργαλεία/πλατφόρμες που χρησιμοποιήθηκαν

Η δηµιουργία του διαδραστικού ευρετηρίου αποτελεί την διαχείριση ευαίσθητης και πολύτιµης πληροφορίας. Για τον λόγο αυτό αναπτύχθηκε πλήρως από την τεχνική οµάδα χωρίς εξωτερικά έτοιµα επιπρόσθετα για να διασφαλιστεί η σωστή λειτουργεία, καθώς και η ασφάλεια των δεδοµένων. Ο κώδικας που αναπτύχθηκε είναι ένας συνδυασµό µεταξύ HTML, PhP και JavaScript. Αυτές αποτελούν τις πλέον διαδεδοµένες και υποστηριζόµενες γλώσσες για δηµιουργία ειδικών λειτουργειών σε ιστοχώρους.

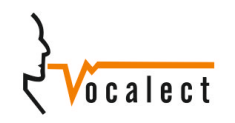

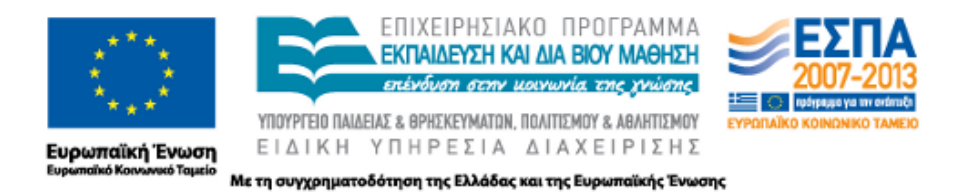

Η HTML είναι η γλώσσα την οποία διαβάζει ο διαδικτυακός browser και αποτυπώνει τα αποτελέσµατα στην οθόνη. Ύστερα από οποιαδήποτε λειτουργία, ο κώδικας που έχει γραφτεί πρέπει να παράγει HTML κώδικα, αλλιώς ο browser δεν θα έχει την δυνατότητα να εµφανίσει αποτέλεσµα στην οθόνη. Αποτελείται από βασικά κουτιά τα οποία χτίζουν την εµφάνιση του ιστοχώρου. Από µόνη της η HTML µπορεί να υποστηρίξει µόνο στατικούς ιστοχώρους των οποίων το περιεχόµενο αλλάζει µόνο αν ο προγραµµατιστής αλλάξει τον κώδικα.

Η PhP είναι η γλώσσα προγραµµατισµού που προσθέτει σχετική δυναµικότητα σε ένα ιστοχώρο. Επιτρέπει στον ιστοχώρο να επικοινωνεί µε την βάση δεδοµένων και κατ' επέκταση να κάνει ερωτήσεις και να λαµβάνει απαντήσεις, να δηµιουργεί πίνακες, να εισχωρεί δεδοµένα κ.ά. Ο συνδιασµός τις HTML µε την PhP προκύπτει στην δηµιουργία ενός ιστοχώρου ο οποίος µπορεί µετά από κάθε φόρτωση µια σελίδας, το περιεχόµενο να έχει αλλάξει. Για παράδειγµα, να εµφανίσει στοιχεία απο διαφορετικούς πίνακες της βάσης.

Τέλος, η γλώσσα προγραµµατισµού Javascript είναι υπεύθυνη για πραγµατική δυναµικότητα σε µια σελίδα. Χρησιµοποιώντας συγκεκριµένες ρουτίνες, η Javascript έχει την δυνατότητα να επέµβει στην ανοιχτή σελίδα και χωρίς να γίνει επαναφόρτωση, να αλλάξει το περιεχόµενο. Συνδυάζοντας τις τρεις παραπάνω γλώσσες επιτυγχάνεται ένας πραγµατικά διαδραστικός και δυναµικός ιστοχώρο.

# 4. Περιγραφή του λογισμικού που αναπτύχθηκε

Στο χρήστη παρέχεται η δυνατότητα αναζήτησης µέσα από τις διεπαφές ευρετηρίου στις σελίδες: Έρευνα και Ευρετήριο. Σύµφωνα µε τις επιλογές του χρήστη στις αυτές τις διεπαφές κατασκευάζεται µια ερώτηση προς τη βάση η οποία αφορά ένα πλήθος µεταδεδοµένων τα οποία τον ενδιαφέρουν από την οποία θα προκύπτει ένα σύνολο αποτελεσµάτων που εκτίθενται τελικά σε αυτόν. Αφού φτάσει η αίτηση στο server το

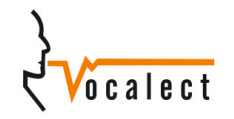

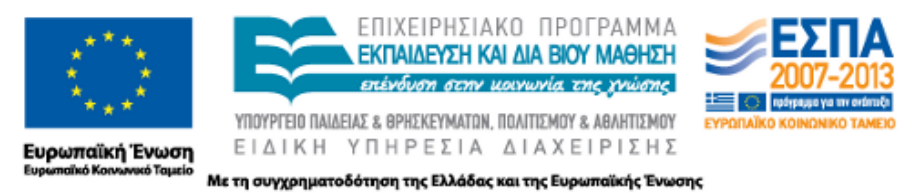

σύστηµα της βάσης δεδοµένων θα την εξυπηρετήσει κ τα δεδοµένα που ταιριάζουν στα κριτήρια της ερώτησης θα σταλούν προς την αντίστροφη διαδροµή. Με αυτόν τον τρόπο ο τελικός χρήστης θα αποκτά έµµεση πρόσβαση στα δεδοµένα της βάσης για τα οποία έχει παράλληλα τη δυνατότητα να κατεβάσει. Η εφαρµογή είναι δυναµική αφού συµπεριλαµβάνει αυτόµατα τις κατηγορίες µεταδεδοµένων που επιλέχθηκαν από το Διαχειριστή.

Το ευρετήριο εκτός από την δυνατότητα αναζήτησης παρέχει και την δυνατότητα καταχώρησης δεδοµένων στην διαλεκτική βάση δεδοµένων στις σελίδες: Καταχώρηση Οµιλητή και Καταχώρηση Αρχείων. Οι σελίδες αυτές είναι ορατές µόνο από συνδεδεµένους χρήστες. Το συγκεκριµένο στάδιο εµπεριέχει µεγάλο κίνδυνο να προκύψουν ασυµβατότητες των αρχείων µε τις απαιτήσεις της βάσης, εισαγωγή εσφαλµένων τιµών αλλά και µεγάλη ανοµοιογένεια µεταξύ διαφορετικών χρηστών. Για αυτό το λόγο παρέχεται ένα υποσύστηµα ελέγχου σχεδιασµένο να παρακάµπτει τα παραπάνω προβλήµατα. Όσον αφορά την εισαγωγή των τιµών για τα πεδία που παρουσιάστηκαν στην προηγούµενη ενότητα το σύστηµα περιορίζει τις πιθανές απαντήσεις όπου αυτό είναι δυνατό. Για τα πεδία στα οποία οι τιμές μπορούν να προέλθουν από ένα προκαθορισµένο σύνολο, ο χρήστης της εφαρµογής προτρέπεται να διαλέξει µια τιµή από αυτό. Ο τρόπος εµφάνισης του συνόλου εξαρτάται από το είδος κάθε χαρακτηριστικού και θα είναι προσανατολισµένος στην κατά το δυνατόν µεγαλύτερη λειτουργικότητα και ευκολία επιλογής. Για όλα τα πεδία, είτε οι τιµές είναι προκαθορισµένες είτε απαιτείται πληκτρολόγηση από το χρήστη, δεν προβλέπεται παράληψη της συµπλήρωσής τους. Παράλληλα, για τα πεδία της δεύτερης κατηγορίας πιθανώς να απαιτείται εισαγωγή µιας τιµής βασισµένης σε συγκεκριµένο µοτίβο. Για να εξασφαλιστούν αυτές οι ιδιότητες του υποσυστήµατος εισαγωγής δεδοµένων το υποσύστηµα ελέγχου παρέχει ένα µηχανισµό που εκτελείται στο µηχάνηµα του χρήστη (client based) ο οποίος ελέγχει τις τιµές όλων των πεδίων. Με αυτόν τον τρόπο σε κάθε περίπτωση στην οποία παραβιάζεται µια ιδιότητα προειδοποιεί το χρήστη µε το κατάλληλο µήνυµα και δεν επιτρέπει στο σύστηµα εισαγωγής να συνεχίσει τη διαδικασία. Εφόσον η διαδικασία του ελέγχου των πληροφοριών που συνοδεύουν ένα αρχείο επιστρέψει απουσία σφάλµατος το

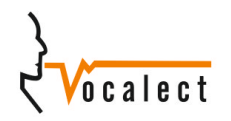

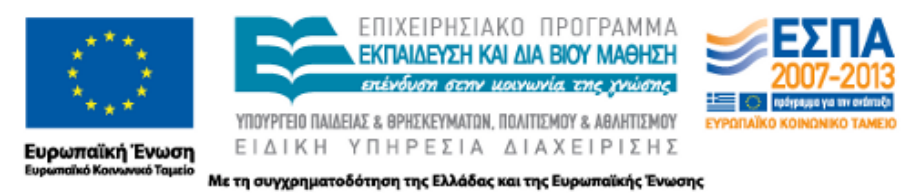

υποσύστηµα ελέγχου προχωρά στην δεύτερη φάση κατά την οποία γίνεται έλεγχος των χαρακτηριστικών του ίδιου του αρχείου. Αντίθετα µε το µηχανισµό ελέγχου των πεδίων, ο µηχανισµός ελέγχου του αρχείου εκτελείται στο διακοµιστή (server based) στον οποίο είναι υλοποιηµένη η βάση δεδοµένων. Αν οι ιδιότητες που απαιτούνται για τα αρχεία που πρόκειται να αποθηκεύονται στη διαλεκτική βάση, όπως το µέγεθος και ο τύπος του, δεν πληρούνται ή αν προκύψει κάποιο σφάλµα κατά την αποθήκευσή του στον αντίστοιχο φάκελο, τότε ο χρήστης θα ενηµερώνεται κατάλληλα και ταυτόχρονα θα προτρέπεται να ακολουθήσει κάποια ενέργεια ώστε να ολοκληρωθεί η διαδικασία.

Οι διεπαφές αναζήτησης που έχουν υλοποιηθεί είναι δυο, µια βασισµένη στην τοποθεσία του οµιλητή και µια βασισµένη στα µεταδεδοµένα των αρχείων.

Η αναζήτηση βασισµένη στην τοποθεσία στηρίζεται στην διεπαφή του χρήστη µε το χάρτη της Google. Στον χάρτη εµφανίζονται σηµεία τα οποία αναφέρονται σε κάποιον οµιλητή. Με ένα κλικ πάνω σε κάποιο από τα σηµεία ενεργοποιείται ο έλεγχος και πραγµατοποιείται η ερώτηση στη βάση. Άµεσα, εµφανίζονται τα αποτελέσµατα στην διπλανή στήλη.

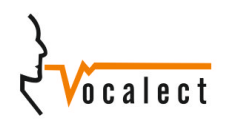

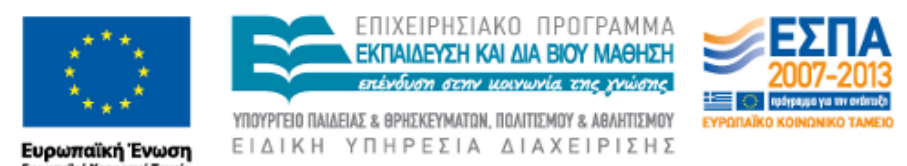

Με τη συγχρηματοδότηση της Ελλάδας και της Ευρωπαϊκής Ένωσης

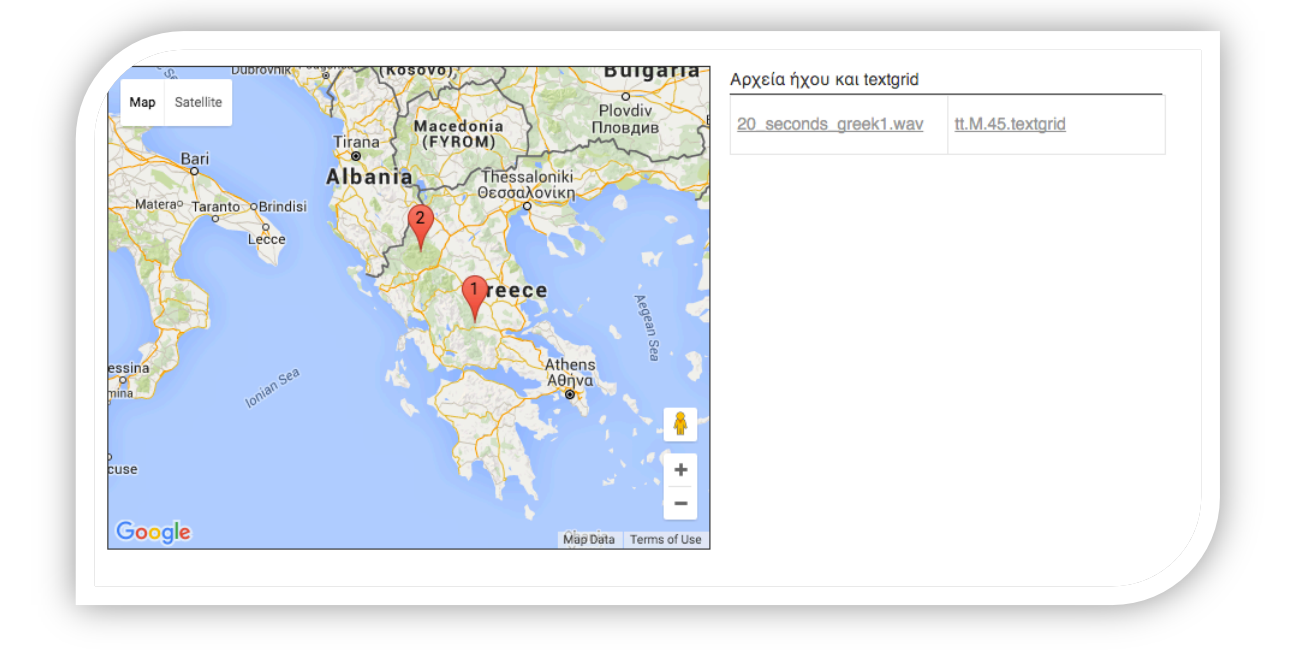

*Σχήµα 2: Η αναζήτηση στον χάρτη*

Η αναζήτηση βασισµένη στα µεταδεδοµένα αποτελείται από 2 φάσεις ερωτήσεων. Η πρώτη φάση αναφέρεται στα µεταδεδοµένα των αρχείων και των οµιλητών. Τα πεδία είναι όλα προαιρετικά ώστε να υπάρχει ελαστικότητα στην δηµιουργία ερωτήσεων. Όταν γίνει η ερώτηση της πρώτης φάσης, γίνεται η ερώτηση στην πρώτη φάση και επιστρέφει τα αποτελέσµατα στην δεύτερη φάση ώστε να βελτιστοποιηθεί η διαδικασία κάνοντας την τελική αναζήτηση σε µικρότερο όγκο δεδοµένων.

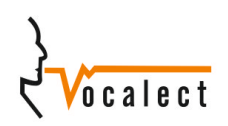

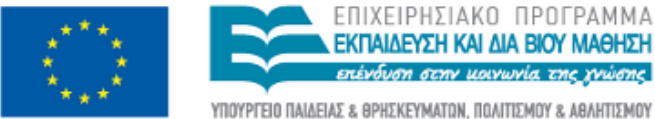

Ευρωπαϊκή Ένωση<br><sub>Ευρωπαϊκό Κοινωνικό Ταμείο</sub>

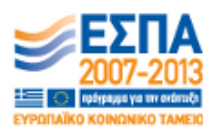

ΥΠΟΥΡΓΕΙΟ ΠΑΙΔΕΙΑΣ & ΘΡΗΣΚΕΥΜΑΤΩΝ, ΠΟΛΙΤΙΣΜΟΥ & ΑΘΛΗΤΙΣΜΟΥ ΕΙΔΙΚΗ ΥΠΗΡΕΣΙΑ ΔΙΑΧΕΙΡΙΣΗΣ

Με τη συγχρηματοδότηση της Ελλάδας και της Ευρωπαϊκής Ένωσης

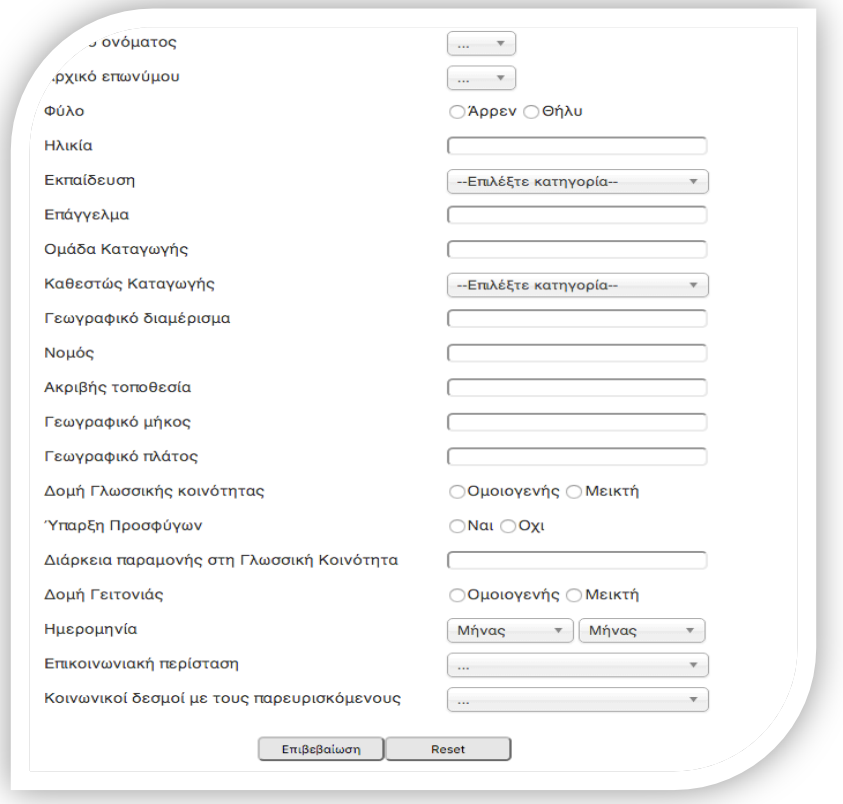

#### *Σχήµα 3: Πρώτη φάση*

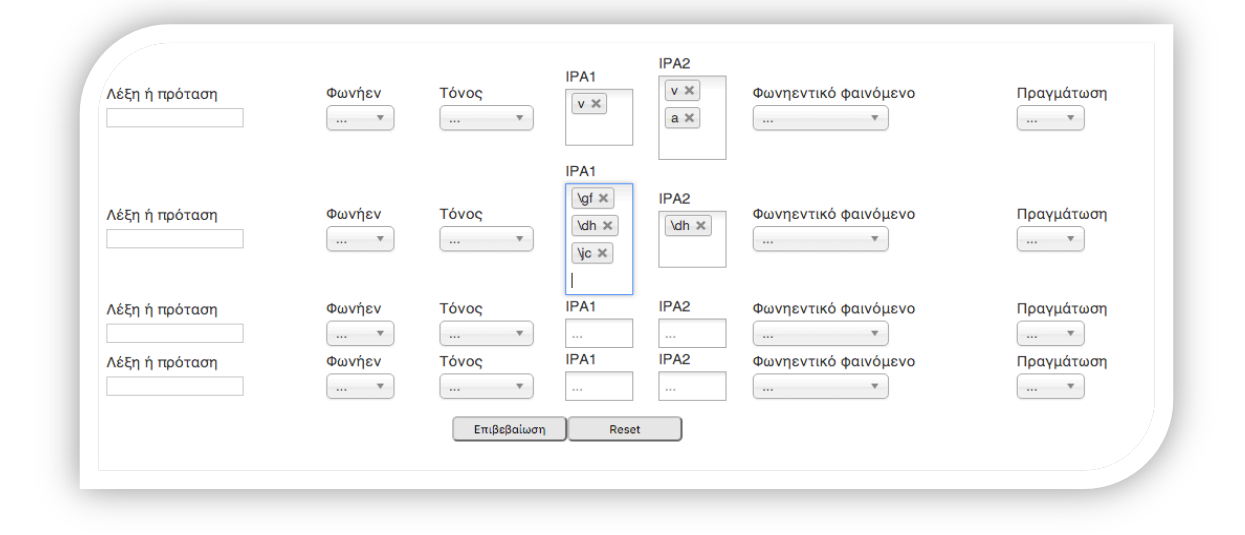

*Σχήµα 4: Δεύτερη φάση*

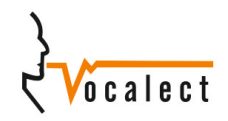

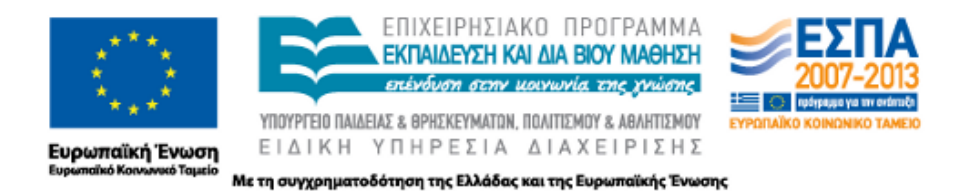

Η δεύτερη φάση αναφέρεται στα φαινόµενα που παρουσιάζονται στον λόγο και η αναζήτηση γίνεται στο περιεχόµενο της ηχογράφησης. Σε αυτήν την φάση ο χρήστης µπορεί δυναµικά να προσθέσει και να αφαιρέσει φωνήεντα, κάνοντας την διαδικασία της αναζήτησης γρηγορότερη και πιο ευχάριστη. Μόλις ολοκληρωθεί και η δεύτερη φάση, τα αποτελέσµατα εµφανίζονται και υπάρχει η δυνατότητα κατεβάσµατός τους.

| <b>AM.F.60.wav</b><br>AM.F.60.txgr | $\Lambda$ M    | Θήλυ  | Στερεά Ελλάδα | Εργαστηριακός λόγος -<br>ψευδολέξεις         |
|------------------------------------|----------------|-------|---------------|----------------------------------------------|
| <b>AM.F.60.wav</b><br>AM.F.60.txgr | $\wedge$ M     | Θήλυ  | Στερεά Ελλάδα | Εργαστηριακός λόγος -<br>ψευδολέξεις         |
| tt.M.45.wav<br>tt.M.45.txgr        | t <sub>t</sub> | Άρρεν | test          | Εργαστηριακός λόγος -<br>μεμονωμένοι φθόγγοι |

*Σχήµα 4: Αποτελέσµατα*

Οι διεπαφές καταχώρησης είναι δυο, µια για τους οµιλητές και µια για τις ηχογραφήσεις. Είναι σύνηθες να υπάρχουν περισσότερες από µια ηχογραφήσεις για κάθε οµιλητή και έτσι επιτυγχάνεται η βέλτιστη καταχώρηση των δεδοµένων, αποφεύγοντας την επανάληψη τους.

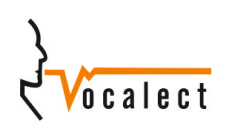

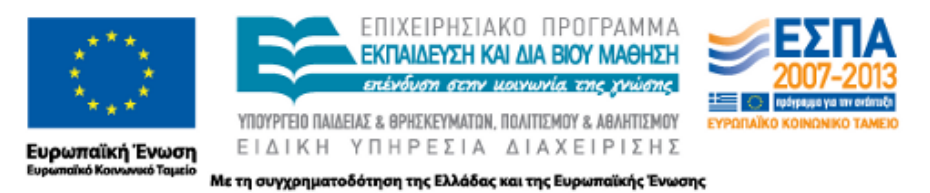

Για τα την καταχώρηση αρχείων, πατώντας τα κουµπιά εµφανίζεται ένας windows browser και έτσι ο χρήστης µπορεί να επιλέξει ποιο αρχείο θέλει να ανεβάσει.

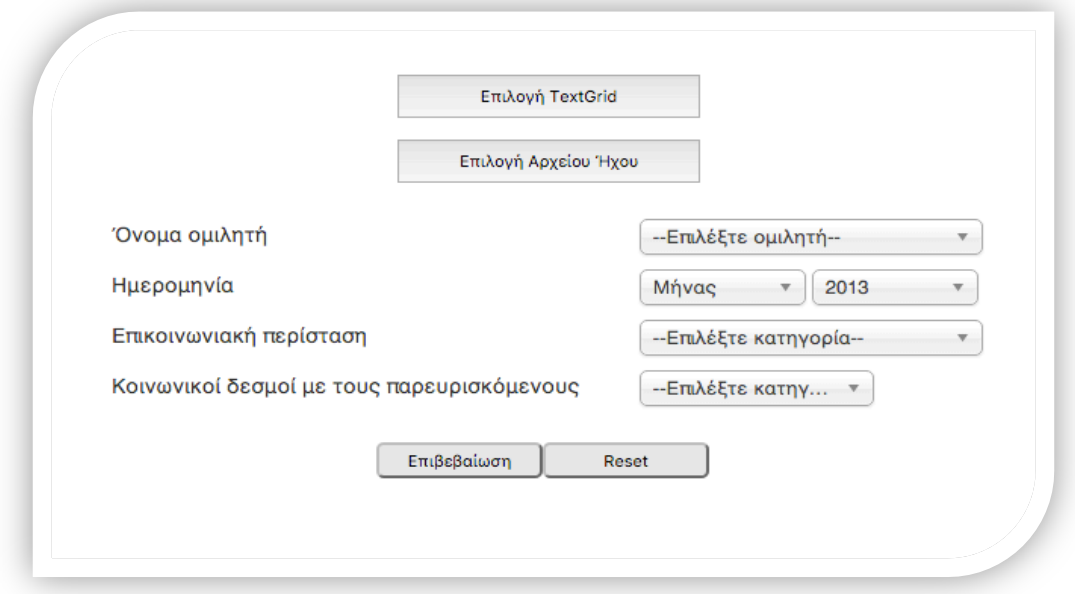

*Σχήµα 5: Καταχώρηση Αρχείων*

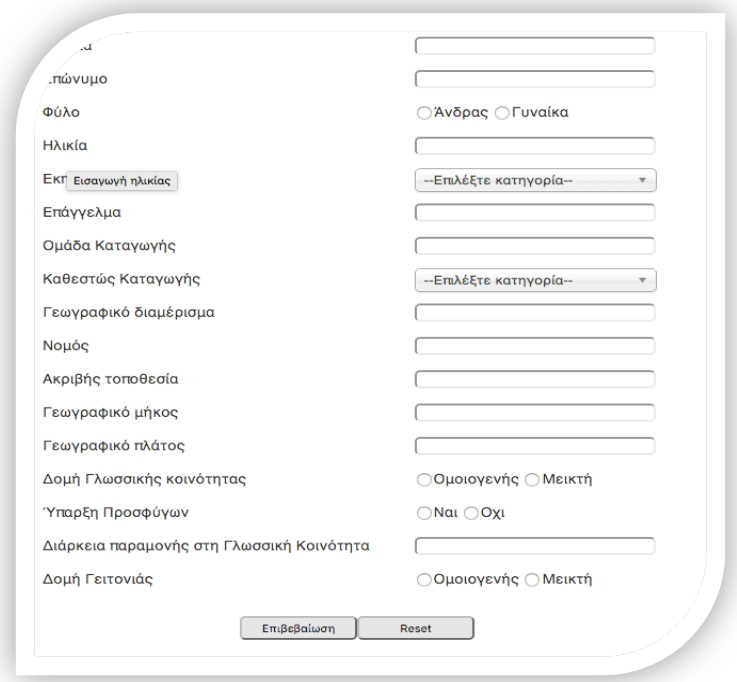

*Σχήµα 6: Καταχώρηση οµιλητή*

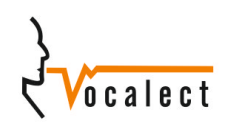

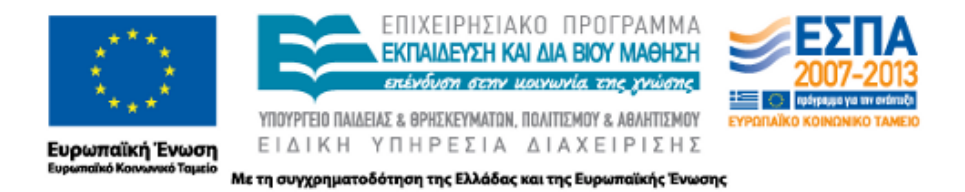

Για την καταχώρηση οµιλητή, ο χρήστης πρέπει να εισάγει τα απαραίτητα µεταδεδοµένα. Και στις δυο παραπάνω περιπτώσεις όλα τα πεδία είναι υποχρεωτικά.

# 5. Συμπεράσματα

Κατά την ανάπτυξη του δυναµικού ευρετηρίου, ήταν σηµαντική η συνεννόηση µεταξύ τον οµάδων για τον ορισµό των πεδίων που ορίστηκαν για την καταχώρηση και την αναζήτηση των δεδοµένων.

Επίσης έπρεπε να βρεθεί ένα έξυπνος τρόπος υλοποίησης των ερωτήσεων προς τη βάση ώστε να γίνεται γρήγορα η αναζήτηση. Αυτό επιτεύχθηκε κάνοντας διάφορες ερωτήσεις οι οποίες αναζητούν λίγη πληροφορία και τελικά ο συνδυασµός τους αποτελεί την απάντηση.

Τέλος, η εµφάνιση των αποτελεσµάτων είναι ένα θέµα ώστε να η σελίδα να παραµένει ξεκάθαρη και σαφής χωρίς υπερβολική πληροφορία, αλλά να περιέχει αρκετή ώστε να ενηµερώνεται ο χρήστης κατάλληλα για τα αποτελέσµατά του. Επιλέγοντας τα πιο σηµαντικά χαρακτηριστικά των αρχείων ήταν η λύση.

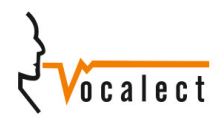